### *The FreeBSD Appliance*

*Leveraging FreeBSD and Strategic Scripting to Deliver Storage and Virtualization Services*

#### **Michael Dexter**

**editor@callfortesting.org**

**EuroBSDcon 2023**

### **Please Read The Paper!**

- It's Short and Sweet
- Highlights many of these building blocks
- What I wish I was handed 20 years ago

*My 2007 – 2023 paper trail leads to this point*

callfortesting.org/log/TheFreeBSDAppliance-MichaelDexter.pdf

### **What is a Software Appliance?**

"A software appliance is a **software application** combined with **just enough operating system** (JeOS) to run optimally on industry-standard hardware (typically a server) or in a virtual machine. It is a software distribution or firmware that implements a computer appliance."

en.wikipedia.org/wiki/Software\_appliance

### **What is a Software Appliance?**

## From General-Purpose Computing to

Optimal Single-Purpose Computing

Any OS could be an appliance foundation

### **"Just Enough OS"**

Some of the most significant software and hardware appliances have been built on BSD Unix

#### Many have stayed focused

Some have suffered from "feature creep"

### **"Just Enough OS"**

Every appliance struggles to keep up with upstream

5 Year Hardware Warranty = 5 Year LTS Support?

Potential for competing motivations

Diagnosing an appliance will always be a question of operating system and application debugging

**"Just Enough OS"**

#### Forking is Expensive

#### Don't add 64-bit support or ZFS on your own

#### Re-syncing is Expensive

The Secret: Engage Upstream!

#### **"Just Enough"** → **"Had Enough"**

# Let's explore "Radically Just Enough"

### **"Just Enough"** → **"Had Enough"**

# Or "Twenty year of extreme patience in service of extreme impatience"

### **"Just Enough"** → **"Had Enough"**

## Or "Stop computing like it's 2003"

#### **Who remembers BSD Unix in 2003?**

Continuously building world FreeBSD Jail and NetBSD/Xen hinted at the future

Storage was terrible

#### **That was then, this is now**

Continuously building world… Modern hardware obviously helps Though Clang/LLVM came along… The build options are working!

#### **That was then, this is now**

### FreeBSD Jail and NetBSD/Xen hinted at the future…

Hello bhyve and FreeBSD/Xen!

Thank you CPU hardware assistance!

#### **That was then, this is now**

### Storage was terrible…

### ZFS and 1TB HDDs changed everything

### 30TB NVMe drives are "affordable"

#### **The OS is Half the Battle**

FreeBSD, illumos, and GNU/Linux can now all deliver ZFS, containers, and hypervisors

How well is the question

### **Half the Battle: OpenZFS**

illumos is not on OpenZFS GNU/Linux cannot ship with OpenZFS GNU/Linux suffers up to a 20% performance penalty at 100Gbps+

#### **Half the Battle: Jails**

### illumos Zones are awesome

GNU/Linux does not have a true jail and the performance depends on who you ask

### **Half the Battle: Hypervisors**

## illumos imported FreeBSD bhyve…

## GNU/Linux KVM is the most feature-rich free software hypervisor

If you can survive without CTRL-T…

#### **Half the Battle: Honorable Mention**

# NetBSD technically has ZFS and a few hypervisors to choose from… Xen, nvmm, HAXM

#### **Fundamentally a Great Start**

### Out of the box, FreeBSD has significant advantages

Plus is a unified OS and that is permissively-licensed

### **Real and Perceived FreeBSD Complaints**

- No nested virtualization
- No NFS Ganesha with SMB compatible locking
- No Docker WE ARE TO BLAME
- Poor support for poor hardware
- Fewer GUI-based management tools

The subject of this talk

### **Optimal Single-Purpose Computing: JeOS**

I have pursued "Just enough OS" since 2003 when the 5.1 jail tools arrived

"My web server jail does not need a toolchain or hypervisor"

#### **JeOS: Packaged Base and Build Options**

I confess I loved how Red Hat Linux (5.2) was inventoried with packages Resulting in RPM Hell…

but the idea was right

#### **JeOS: Packaged Base**

### FreeBSD Packaged Base will be here

### Real Soon Now™

### One of five implementations…

### **JeOS: Build Options**

man src.conf ...

WITHOUT\_BHYVE

Do not build or install bhyve(8), associated utilities, and examples.

This option only affects amd64/amd64.

Add WITHOUT BHYVE=YES to /etc/src.conf

### **Anatomy of a Build Option**

/usr/src/usr.sbin/Makefile.amd64

- .if  $$ {MK BHYVE}$  != "no"
- SUBDIR+= bhyve
- SUBDIR+= bhyvectl
- SUBDIR+= bhyveload
- .endif

### **Structured & Automated with OccamBSD**

- *● "An application of Occam's razor to FreeBSD"*
- An OS reduced to its minimum components
	- Minimum components to build
	- Minimum components to boot on a VM
	- Minimum components to boot on hardware
- Add networking and other features as needed

#### **OccamBSD**

- World and kernel build times in minutes
- Working OS in under 150 Megabytes
- Boot times in seconds
- Expected to be unrecognizable
- A flashback to 4.3BSD!
- *Very* educational…

### **OccamBSD: Immediate Benefits**

- Reveal abandoned components
- Reveal undocumented components
- Reveal cross-building issues
- Produce a "Rescue" ISO
- Perfect classroom OS (Confirmed by Antranig V)
- Reproducible Builds are a perfect compliment

### **OccamBSD: START HERE**

- No, Seriously, Literally…
- The core OS used by all uses at all times
- Where to begin documenting
- Where to begin auditing
- Where to begin fuzz testing
- Where to begin LEARNING

### **OccamBSD: 20 Years in the Making**

github.com/michaeldexter/occambsd

sh occambsd.sh -v -z -p profile-amd64-zfs.txt

- -v VM image
- -z OpenZFS thanks to mkimage -t zfs! -p Profile

### **OccamBSD: 20 Years in the Making**

github.com/michaeldexter/occambsd Note the prior art in the README.md NanoBSD, picobsd, TinyBSD, Crochet, Poudriere image.sh, mkjail A *great* way to fall in love with FreeBSD again

#### **Institutional Occamization: Boot Images**

/usr/src

#### <Occamize… buildworld | buildkernel>

installworld | VM-IMAGE

#### Something something "cloud" "pets" "cattle" "QCOW2" "VMDK" "VDI" "VHD(X)" "OCI"...

ZFS obsoletes most of these "solutions"

Virtualized Storage  $\rightarrow$  Storage

#### Virtualized Storage  $\rightarrow$  Storage

#### $VM$ -IMAGE  $\rightarrow$  BOOT IMAGE

FreeBSD Gets This Right

#### makefs(8) -t zfs …

#### Uses libzfs

#### Unprivileged Operation

Colin P says there might be an issue…

make -C /usr/src/release \  $SRCCONF=/etc/src.comf \ \ \ \ \$ KERNCONFDIR=/mydir \ KERNCONF=MYKERNCONF \ vm-image WITH\_VMIMAGES=YES \ VMFORMATS=raw \ VMFS=raw 4G 1G

### Imagine that!

### Raw | Legacy/UEFI | OpenZFS

### Hypervisor Boot | Hardware Boot

## No really! Imagine that!

github.com/michaeldexter/occambsd/imagine.sh

Why install when you simply splat it down?

#### imagine.sh

### Debian ships raw "nocloud" images…

#### debagine.sh!

### Result: From Source to Installed

## IN TWO STAGES

### $BUILDS \rightarrow IMAGING \rightarrow VM/HW BOOT$

### **Did you say "Debian"?**

### Not another DOT COM Distro

"Zero Trust" build option via: bootstrapping.miraheze.org

Note CHERI Build!

### **Did you say "Debian"?**

Easily provisioned with sysutils/debootstrap Supported with FreeBSD's Linux emulation Manageable with FUSE ext4, growpart, resize2fs Raw images via FAI (Fully Automatic Installation) Please build Devuan! Debian root on ZFS!

#### **Net Result So Far: WE OWN THE STACK**

Configurable "Just enough OS" (JeOS) FreeBSD Native and Linux ABIs

Containers and VMs

Integrated OpenZFS doing HEAVY LIFTING

#### **Net Result So Far: WE OWN THE STACK**

#### Jail Innovations

- mount nullfs -f
- The mount nullfs utility supports mounting
- both directories *and single files*
- New .include functionality

### **A Platform But Not Yet an Appliance**

#### "User Friendliness"

I've edited /etc/ssh/sshd\_config in a consistent way for 20+ years

My user "training" took a few minutes

**ONCE**

### **A Platform But Not Yet an Appliance**

POLA: The Principle Of Least Astonishment Multi-decade muscle memory Something something old dogs, new tricks I'm 250 years old by the new calculation!

### **A Platform… The Easy Buttons**

# "Ansible!"

# "Webmin!"

Not wrong…

#### **Infrastructure as a Service (IAAS)**

"Ansible!" "Puppet!" "Chef!" "Salt!" "Terraform!"

pkg install terraform New packages to be INSTALLED: terraform: 1.5.6\_1

### **A Platform… The Easy Buttons**

#### pkg install py39-ansible

py39-Babel: 2.12.1 py39-Jinja2: 3.1.2 py39-ansible: 8.2.0 py39-ansible-core: 2.15.2 py39-cffi: 1.15.1 py39-cryptography: 41.0.3\_1,1 py39-markupsafe: 2.1.3 py39-packaging: 23.1 py39-pycparser: 2.21 py39-pytz: 2023.3,1 py39-resolvelib: 0.8.1\_1 py39-setuptools: 63.1.0\_1 py39-toml: 0.10.2 py39-yaml: 6.0 python39: 3.9.18

#### pkg install puppet8

augeas: 1.14.0\_1 libunwind: 20211201\_2 libxml2: 2.10.4 puppet8: 8.2.0 ruby: 3.1.4\_1,1 ruby31-gems: 3.4.19 rubygem-concurrent-ruby: 1.2.2 rubygem-deep\_merge: 1.2.2 rubygem-facter: 4.4.3 rubygem-fast\_gettext: 2.3.0 rubygem-ffi: 1.15.5\_1 rubygem-hocon: 1.4.0 rubygem-json\_pure: 2.6.3 rubygem-locale: 2.1.3 rubygem-multi\_json: 1.15.0 rubygem-puppet-resource\_api: 1.9.0 rubygem-rexml: 3.2.6 rubygem-ruby-augeas: 0.5.0\_4 rubygem-scanf: 1.0.0 rubygem-semantic\_puppet: 1.1.0 rubygem-sys-filesystem: 1.4.3 rubygem-thor: 1.2.2

### **A Platform… The Easy Buttons**

pkg install rubygem-chef libunwind: 20211201\_2 ruby: 3.1.4\_1,1 ruby31-gems: 3.4.19 rubygem-addressable: 2.8.5 rubygem-aws-eventstream: 1.2.0 rubygem-aws-partitions: 1.820.0 rubygem-aws-sdk-core: 3.181.0 rubygem-aws-sdk-kms: 1.71.0 rubygem-aws-sdk-s3: 1.134.0 rubygem-aws-sdk-secretsmanager: 1.82.0 rubygem-aws-sigv4: 1.6.0 rubygem-builder: 3.2.4 rubygem-chef: 18.2.7 rubygem-chef-config: 18.2.7 rubygem-chef-telemetry: 1.1.1 rubygem-chef-utils: 18.2.7 rubygem-chef-vault: 4.1.11 rubygem-chef-zero: 15.0.11\_2 rubygem-coderay: 1.1.3 rubygem-concurrent-ruby: 1.2.2 rubygem-corefoundation: 0.3.13 rubygem-date: 3.3.3 rubygem-diff-lcs: 1.5.0 rubygem-domain\_name: 0.5.20190701 rubygem-erubi: 1.12.0 rubygem-erubis: 2.7.0\_1 rubygem-faraday: 2.7.10 rubygem-faraday-follow\_redirects: 0.3.0 rubygem-faraday-net\_http: 3.0.2 rubygem-ffi: 1.15.5\_1 rubygem-ffi-libarchive: 1.1.3

rubygem-ffi-yajl: 2.3.4 rubygem-fuzzyurl: 0.9.0 rubygem-gssapi: 1.3.1 rubygem-gyoku: 1.3.1\_1 rubygem-hashie4: 4.1.0 rubygem-http-accept: 2.2.0 rubygem-http-cookie: 1.0.5 rubygem-httpclient: 2.8.3 rubygem-iniparse: 1.5.0 rubygem-inspec-core: 5.22.3 rubygem-ipaddress: 0.8.3 rubygem-jmespath: 1.6.2 rubygem-json: 2.6.3 rubygem-json\_pure: 2.6.3 rubygem-libyajl2: 1.2.0 rubygem-license-acceptance: 2.1.13 rubygem-little-plugger: 1.1.4 rubygem-logging: 2.3.1 rubygem-method\_source: 1.0.0 rubygem-mime-types: 3.5.1 rubygem-mime-types-data: 3.2023.0808 rubygem-mixlib-archive: 1.1.7 rubygem-mixlib-authentication: 3.0.7 rubygem-mixlib-cli: 2.1.8 rubygem-mixlib-config: 3.0.9 rubygem-mixlib-log: 3.0.9 rubygem-mixlib-shellout: 3.2.5 rubygem-multi\_json: 1.15.0 rubygem-multipart-post: 2.3.0 rubygem-net-ftp: 0.2.0 rubygem-net-protocol: 0.2.1 rubygem-net-scp: 4.0.0 rubygem-net-sftp: 4.0.0

rubygem-net-ssh: 7.2.0,2 rubygem-net-ssh6: 6.1.0 rubygem-netrc: 0.11.0 rubygem-nori: 2.6.0 rubygem-ohai: 18.1.3 rubygem-parallel: 1.23.0 rubygem-parslet1: 1.8.2 rubygem-pastel: 0.8.0 rubygem-plist: 3.6.0 rubygem-proxifier2: 1.1.0 rubygem-pry: 0.14.2 rubygem-public\_suffix: 5.0.1\_8 rubygem-rack22: 2.2.8,3 rubygem-rest-client: 2.1.0 rubygem-rspec: 3.12.0 rubygem-rspec-core: 3.12.2 rubygem-rspec-expectations: 3.12.3 rubygem-rspec-its: 1.3.0 rubygem-rspec-mocks: 3.12.6 rubygem-rspec-support: 3.12.1 rubygem-ruby-termios: 1.1.0 rubygem-ruby2\_keywords: 0.0.5 rubygem-rubyntlm: 0.6.3 rubygem-rubyzip: 2.3.2 rubygem-semverse: 3.0.2 rubygem-sslshake: 1.3.1 rubygem-strings: 0.2.1 rubygem-strings-ansi: 0.2.0 rubygem-syslog-logger: 1.6.8 rubygem-thor: 1.2.2 rubygem-time: 0.2.2 rubygem-timeout: 0.4.0 rubygem-tomlrb: 2.0.3

rubygem-tomlrb1: 1.3.0 rubygem-train-core: 3.10.8 rubygem-train-rest: 0.5.0 rubygem-train-winrm: 0.2.13 rubygem-tty-box: 0.7.0 rubygem-tty-color: 0.6.0 rubygem-tty-cursor: 0.7.1 rubygem-tty-prompt: 0.23.1 rubygem-tty-reader: 0.9.0 rubygem-tty-screen: 0.8.1 rubygem-tty-table: 0.12.0 rubygem-unf: 0.1.4 rubygem-unf\_ext: 0.0.8.2 rubygem-unicode-display\_width: 2.4.2 rubygem-unicode\_utils: 1.4.0 rubygem-uuidtools: 2.2.0 rubygem-vault: 0.17.0 rubygem-webrick: 1.8.1 rubygem-winrm: 2.3.6 rubygem-winrm-elevated: 1.2.3 rubygem-winrm-fs: 1.3.5 rubygem-wisper: 2.0.1 rubygem-wmi-lite: 1.0.5 yajl: 2.1.0

Not to be confused with "chef", the Swedish Chef

# What do these tools have in common?

What are they trying to achieve?

# Idempotence

"A property of some operations such that no matter how many times you execute them, you achieve the same result."

```
sysrc(8)
sysrc -- safely edit system rc files
sysrc hostname=current
sysrc -c hostname=current ; echo $?
\Omega
```
However, it's not idempotent

```
hostname="happyhost"
```
if [ "\$( sysrc -c hostname=\$hostname )" ] ; then echo "Hostname \$hostname is correct" logger "Hostname \$hostname is correct" else echo ; echo "Setting hostname \$hostname"

logger "Setting hostname \$hostname"

sysrc hostname="\$hostname"

service hostname restart

fi (See the sample rc.local in the OccamBSD repo)

#### Define a desired state, work to get there

### This often involves doing nothing

sysrc(8) needs to learn to do nothing if nothing needs to be done  $fectch(1) - i$  needs to remember its job

If you need a web|websocket|REST|etc. interface…

### The OS is your friend

Human and Machine Read and Writability

#### smartctl -a /dev/…

Epiphany: NEITHER HUMAN NOR MACHINE READABLE

Added JSON… Changed the schema… BUT NOT THE SCHEMA VERSION

#### wiki.freebsd.org/LibXo

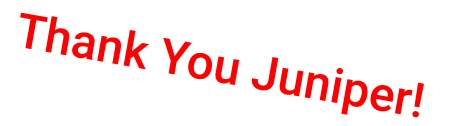

#### In Base

arp df efitable iscsictl jls last lastlogin mount ndp netstat nfsstat procstat ps savecore sesutil vmstat w wc

#### In Ports

sysutils/nsysctl sysutils/checkrestart sysutils/smart

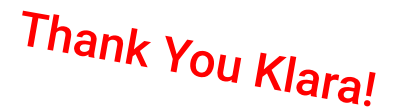

#### Coming Soon

# OpenZFS JSON Output

wiki.freebsd.org/UniversalConfigurationLanguage

In Base: ctld, iovctl

In Ports: devel/uclcmd

"uclcmd is a command line tool for working with UCL config files."

bhyve  $config(5)$ : The plumbing for your format of choice!

### **Where Are We At For FreeBSD 14.0?**

- Configurable "Just enough OS" via build options
- FreeBSD Native and Linux ABIs at our disposal
- Paths forward for zero trust and reproducible builds
- Containers and VMs via Jail, bhyve, and Xen
- nullfs file mounts for Jails, .include support
- Integrated OpenZFS with makefs "VM-IMAGE" support
- Paths forward for in-base idempotence
- Human and Machine-readability thanks to UCL/libxo for UIs

#### The OS is your friend and *is* the appliance

### **May 1000 Flowers Bloom**

#### We're in a University…

The OS can do some serious heavy lifting…

Every CS 201 class should be able to build a management interface each September

Rather than fork the OS!

### **Parallel Efforts: Production Users**

Antranig Vartanian: PoC flua Jail front-end for jail API "Crest": CTL/virtio-scsi hot-pluggable VM storage "Crest": WireGuard RC script, s6rc experiments jwd@: libnfs VM client, Jail/VM NAS for fast reboots dch@: Countless things, watch "Immutable FreeBSD"

Weekly Jail, OpenZFS, and bhyve Production User Calls

#### **Thank You Production Users!**

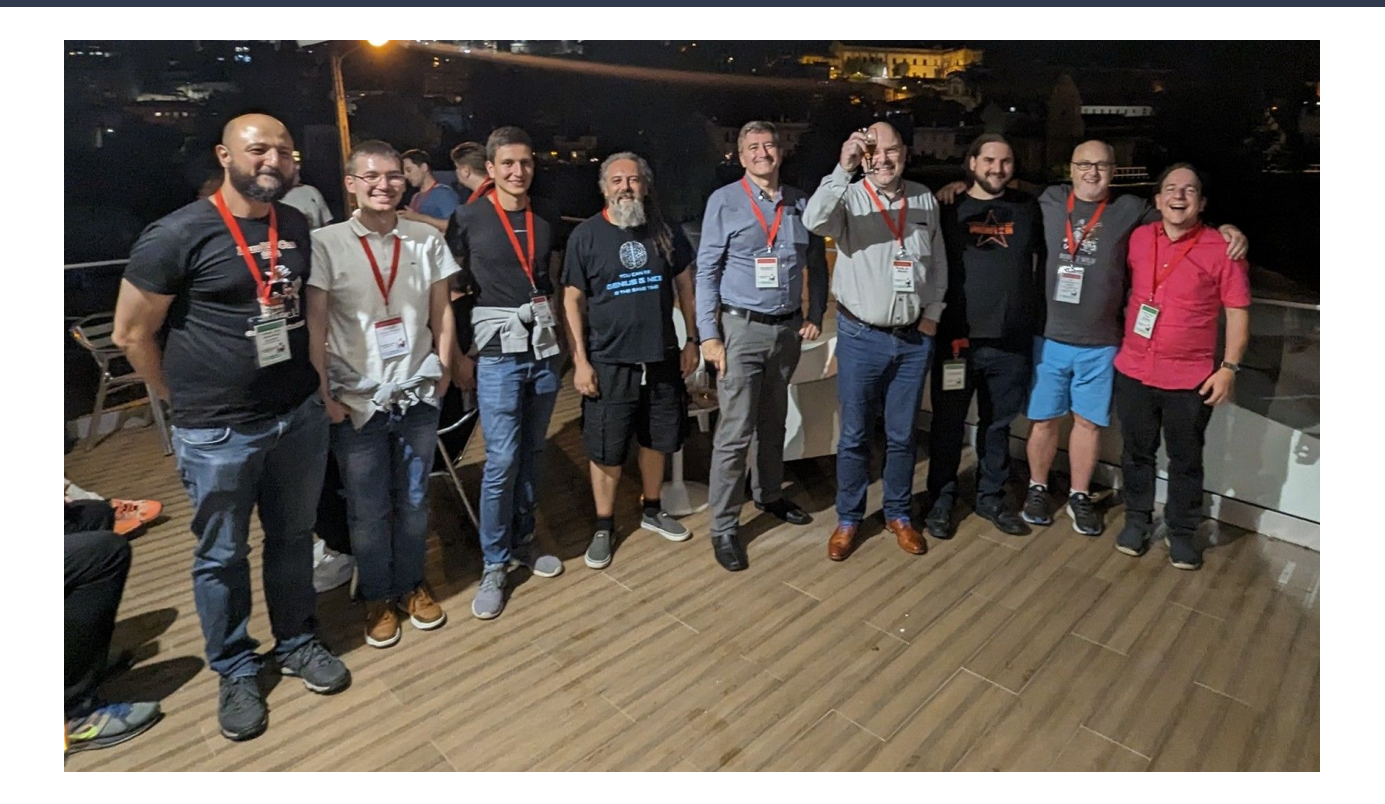

#### **Thank You Production Users!**

Jail Call: jail.freebsd.am bhyve call: bhyve.org OpenZFS call: Deserves a home Recordings: YouTube.com/@bhyvecon All Are Welcome

### **Thank You Developers!**

John Baldwin for bhyve Maintainership +++ Corvin Köhne for bhyve development Jamie Gritton for jail Maintainership Mark Johnston for makefs  $-t$  zfs  $++$ Kristof Provost for a faster bridge +++ The OpenZFS developers for non-suck storage

Everyone for making these tools so good!

# **Thank you!**

# *Questions?*

#### **Michael Dexter**

**editor@callfortesting.org | @dexter@bsd.network**

**EuroBSDcon 2023**